令和3年度 山形県

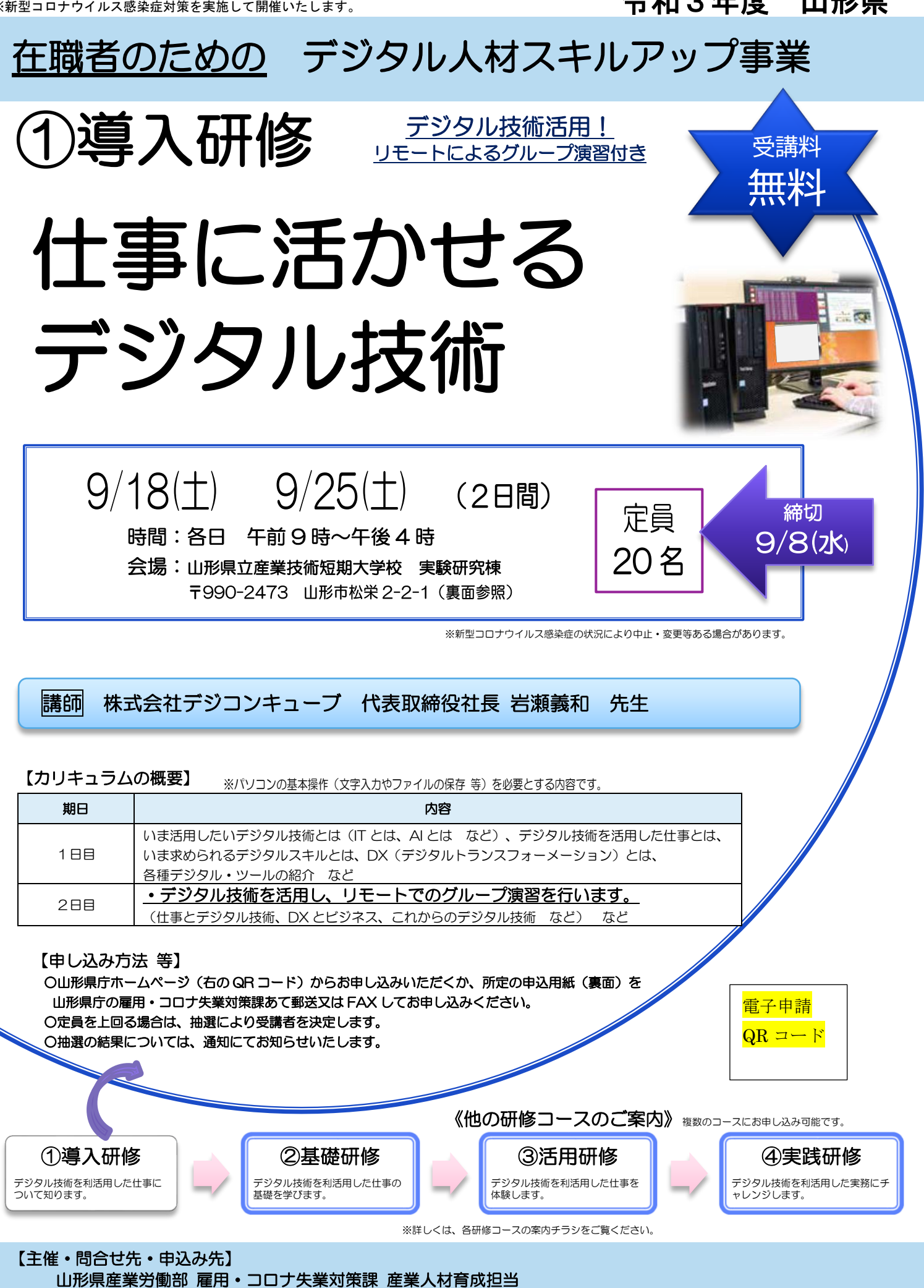

 〒990-8570 山形市松波二丁目 8 番 1 号 TEL:023-630-2389 FAX:023-630-2376 URL: • • • • • • •

会場のご案内

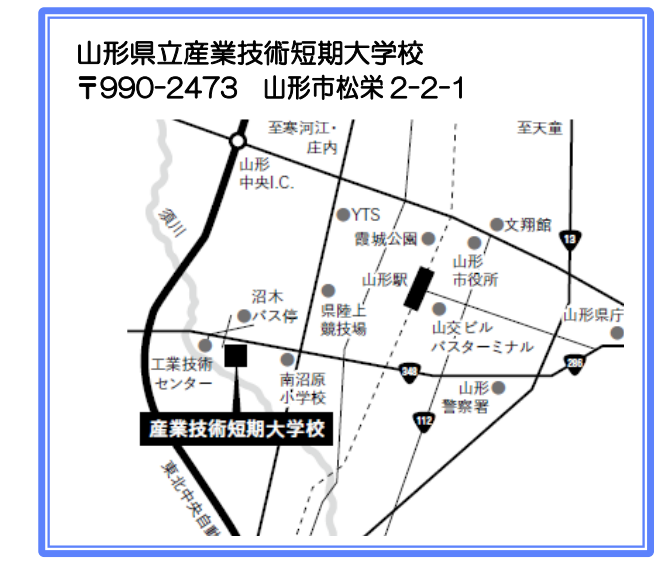

## 申込書の送付先

山形県産業労働部 雇用・コロナ失業対策課 産業人材育成担当 あて ○FAX の 場 合

FAX 送信先:023-630-2376

○郵送の場合

あて先:〒990-8570 山形市松波 2-8-1

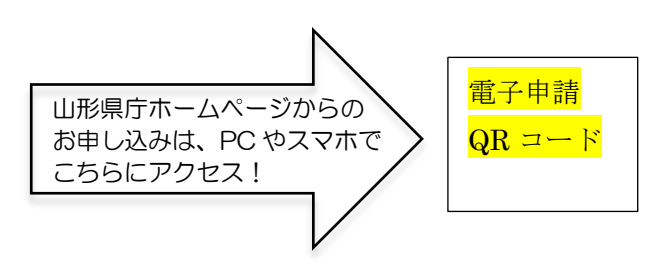

受講申込書 -<br>‡

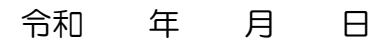

研修名 ~在職者のための~ デジタル人材スキルアップ事業 ①導入研修 会 場/ 期 日/ 9 月 18 日(土)、9 月 25 日(土) 事業所 申込み 事業所名 住 所 〒 担当者 所属: 氏名: 電話: (ふりがな) 受講者氏名 ※複数申し込みされた場合は、参加人数を調整させていただく場合があります。 個人 申込み (ふりがな) 受講者氏名 住 所 〒 電 話 自宅:( ) -携帯: チェック項目 ※次の事項を確認いただき、☑印を付けてください。 ☑印がない場合は、受講できませんのでご注意ください。 □ 全日程 (2日間) の受講が可能です。 □ パソコンの基本操作(文字入力、ファイルの保存 等)ができます。 ※携帯をお持ちの方は、携帯 の番号をご記入ください。

次の研修を受講したいので申し込みます。